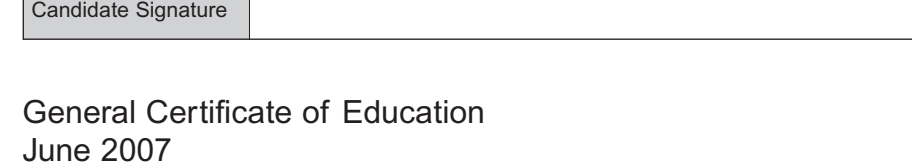

Advanced Subsidiary Examination

Surname **Other Names** 

Centre Number | | | | | | Candidate Number

# **COMPUTING COMPUTING**

#### **Unit 1 Computer Systems, Programming and Networking Concepts**

Tuesday 22 May 2007 9.00 am to 10.30 am

**You will need no other materials.** You may use a calculator.

Time allowed: 1 hour 30 minutes

#### **Instructions**

- Use blue or black ink or ball-point pen.
- Fill in the boxes at the top of this page.
- Answer **all** questions.
- Answer the questions in the spaces provided.
- Show all your working.
- Do all rough work in this book. Cross through any work you do not want to be marked.

#### **Information**

- The maximum mark for this paper is 65.
- The marks for questions are shown in brackets.
- The use of brand names in your answers will **not** gain credit.
- You are reminded of the need for good English and clear presentation in your answers.

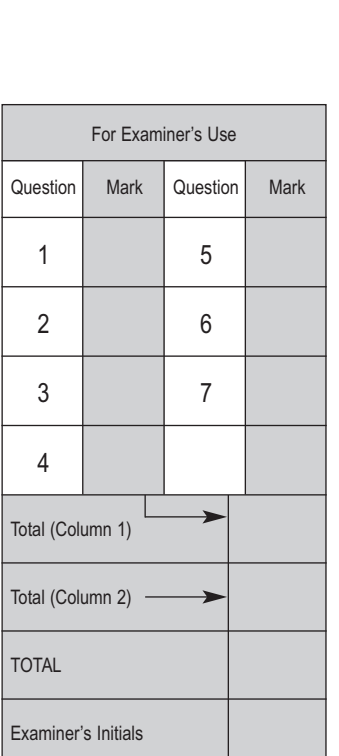

**QUALIFICATIONS** ALLIANCE

For Examiner's Use

# $\mathbf{CPT1}$

# Answer **all** questions in the spaces provided. **1** (a) Define the term software. ................................................................................................... ............................................................................................................................................. *(1 mark)*

(b) **Table 1** shows a list of software types with an example.

Complete the entries in the table. All entries **must be different**.

#### **Table 1**

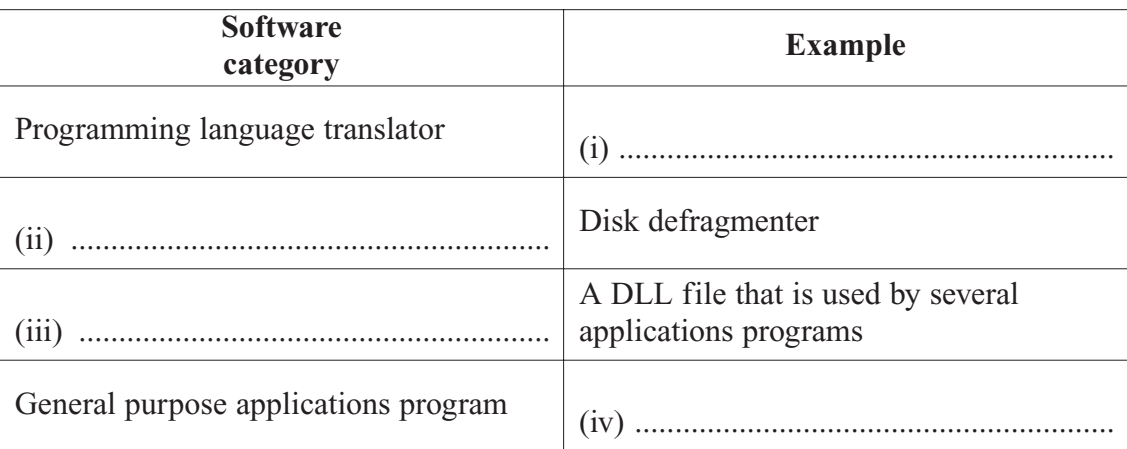

*(4 marks)*

**5**

- **2** (a) Writing program code requires the programmer to use identifiers for variables and procedures.
	- (i) State **two** other uses for identifiers.

1 .................................................................................................................................

*(2 marks)*

(ii) Most programming languages impose restrictions or rules about what is and is not allowed for identifier names. State **one** such rule.

2 .................................................................................................................................

....................................................................................................................................

*(1 mark)*

(b) Program code is often written with the use of procedures. Describe **one** reason why a programmer would decide to use procedures.

............................................................................................................................................. .............................................................................................................................................

*(1 mark)*

(c) A programmer-written function **SearchThisArray** is defined as follows.

```
SearchThisArray(ThisArray : Array[1..10] Of String;
                                   ThisString : String) : Integer ;
```
The function searches the array **ThisArray** for the value **ThisString**.

If an exact match is found, the function returns the index position in ThisArray. If not found, the function returns -1. If the function's arguments, ThisArray and ThisString are illegally formed, the function returns -2.

The function is used in a program with the statements shown below and uses the data shown in the Customer array in **Figure 1**.

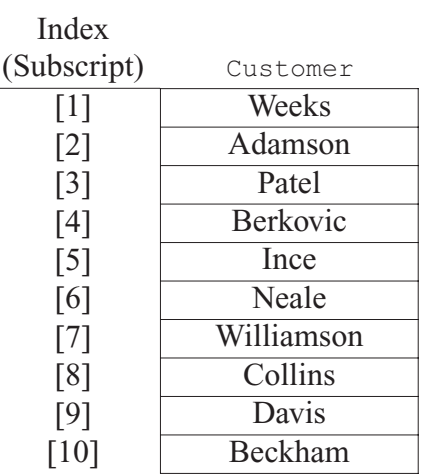

#### **Figure 1**

What is the value returned to variable Result in each case?

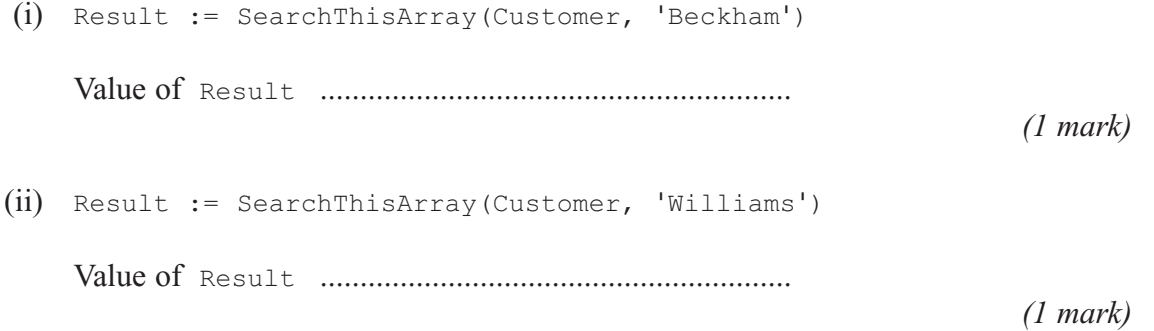

**6**

**3** A county has a number of local libraries in various towns. Books currently belong to each library and there is no system for the exchange of books between libraries. Each library has a local area network (LAN) for lending and enquiries shown in **Figure 2**. (a) (i) Describe what is meant by a local area network. .................................................................................................................................... .................................................................................................................................... *(2 marks)* **Figure 2** (ii) What type of local area network topology is shown in **Figure 2**? .................................................................................................................................... *(1 mark)* (iii) Does the network cable for this type of network use serial or parallel transmission of data? .................................................................................................................................... *(1 mark)* (iv) Name **one** other type of local area network topology. .................................................................................................................................... *(1 mark)* (v) Name **two** other devices which could be added to the network each of which would be a resource shared by users (administrators and/or borrowers) of the network. 1 ................................................................................................................................. 2 ................................................................................................................................. PC PC PC Terminal File and Domain Server

(b) There is currently an Internet connection from one of the PCs, and staff use this to contact a book supplier by keying the following into the address bar of the browser

http://www.bargainbooks-r-us.co.uk/index.htm

software.

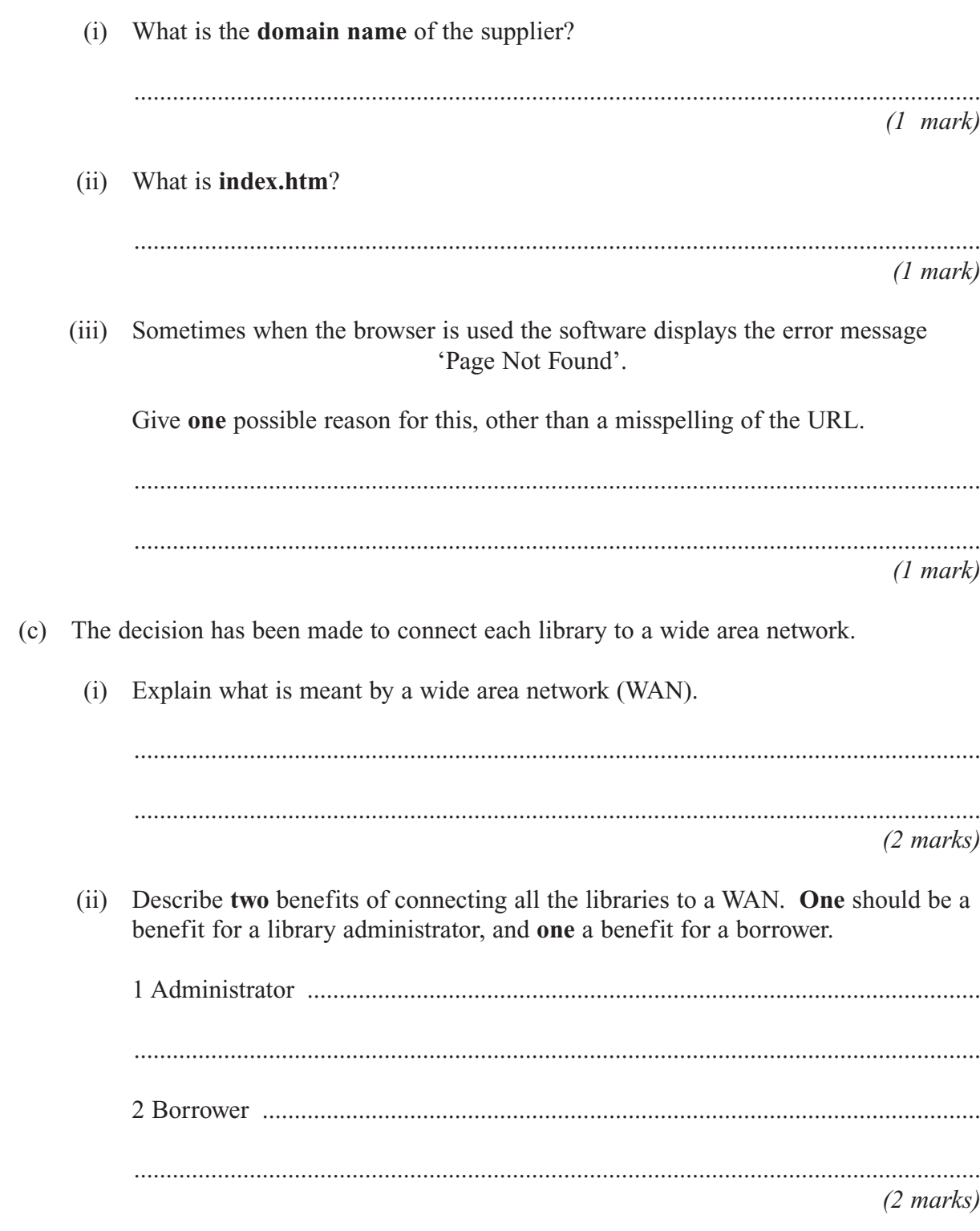

**4** This question continues with the library service scenario from Question 3. New programs have to be written, as the decision has been made to have centralised records of library books.

The software house commissioned to write the new programs has obtained a complete list of titles held at each library. It found that a common system was used for the book codes. Some older books will not be retained and this is to be indicated by the ToBeRetained column in **Table 2**.

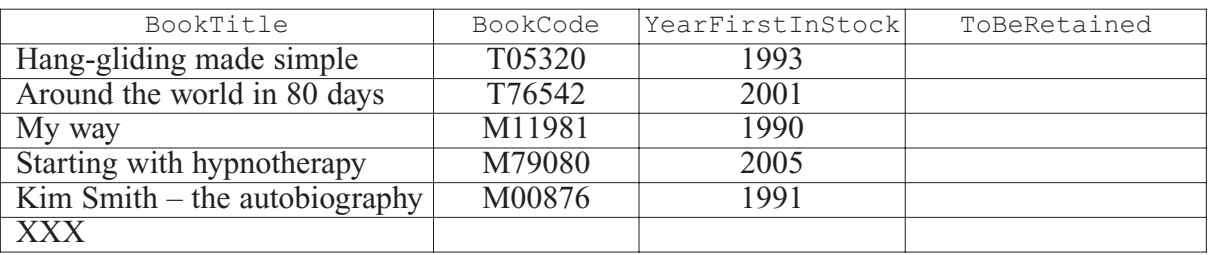

#### **Table 2**

(a) Study the sample data shown in **Table 2**. This data will be accessed by program code. Name the most suitable **data type** which should be used for each data item. Each data type **must be different**.

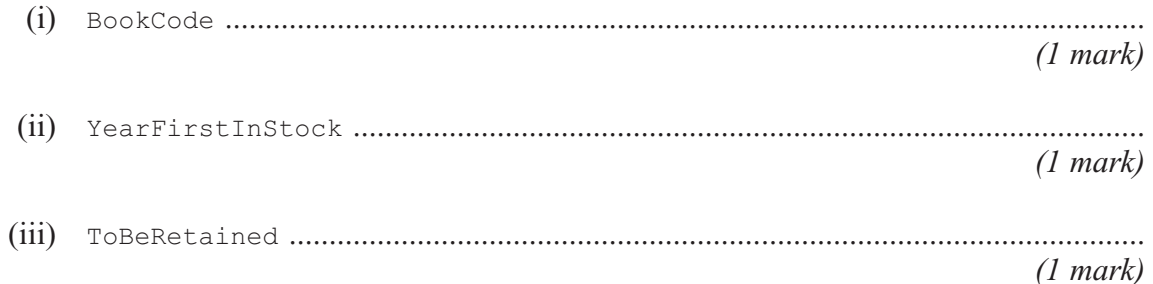

(b) The first application to be developed is a program to search the complete list of books and to calculate the data values for the ToBeRetained column; any books which were bought before 1992 will not be retained.

The incomplete pseudo-code which follows shows a first attempt at the algorithm. Data for each of the four attributes BookTitle, BookCode, YearFirstInStock, ToBeRetained are shown in the table in **Table 2**, and are to be stored in four arrays BookTitle, BookCode, YearFirstInStock and ToBeRetained.

Complete the pseudo-code in the **three** places indicated.

For Book  $\leftarrow$  1 To TotalNoOfBooks If YearFirstInStock [ (i) .................................... ] < 1992 Then ToBeRetained [Book] (ii) .................................... →Else ToBeRetained [Book] (iii) .................................... →EndIf

EndFor

- (c) A second program is to be developed to allocate each book a new code number. The old book codes are to be abandoned. The first character of the old book code indicates the book's location.
	- This book location is to be retained and stored in an array Location.
	- Each new book code will be a unique integer number that will be generated by the program. The first number will be 1.

Use will be made of a 'built-in' function StartString. It is defined in the help files as follows:

Function **StartString(ThisString** : String; **NoOfCharactersToRetain** : Integer) : String ;

The function is given the string **ThisString** and returns the number of characters specified by **NoOfCharactersToRetain** starting from the first character of **ThisString**.

(i) What are the values of the **parameters** used in the following code?

NewString := StartString('T76542', 1)

1 .................................................................................................................................

2 *(2 marks)*

(ii) What value is assigned to NewString when this code is executed?

.................................................................................................................................... *(1 mark)*

**Question 4 continues on the next page**

(iii) The pseudo-code for the algorithm to calculate the new book codes and the locations is shown below.

```
NextAvailableCode ← 1
Book \leftarrow 1
Repeat
  If YearFirstInStock [Book] >=1992
     Then
       Begin
          LocationLetter \leftarrow StartString (BookCode[Book], 1)
          If LocationLetter = 'T'

             Then Location[Book] ← 'Torrington'
          If LocationLetter = 'M'
             Then Location[Book] < 'Morristown'
          NewCode[Book] ← NextAvailableCode
          NextAvailableCode < NextAvailableCode + 1
       End
  Book \leftarrow Book + 1Until BookTitle[Book] = 'XXX'
```
Trace the execution of this algorithm by completing the trace table **Figure 4**; use the data shown in the table **Figure 3**.

Show also the final contents of the Location and NewCode arrays in **Figure 5** and **Figure 6**.

#### **Figure 3**

[1] Hang-gliding made simple Around the world in 80 days My way Starting with hypnotherapy  $\overline{\text{Kim Smith}}$  – the autobiography [6] XXX [2] [3] [4]  $\overline{[}5\overline{]}$ 

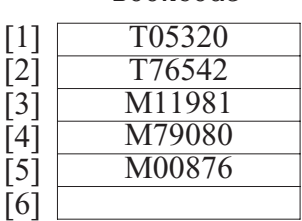

 $\lbrack$  $\left[ \cdot \right]$ 

BookTitle BookCode YearFirstInStock

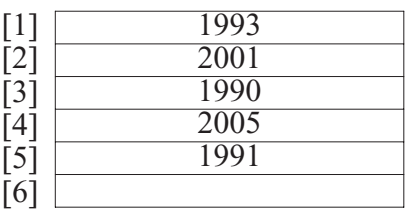

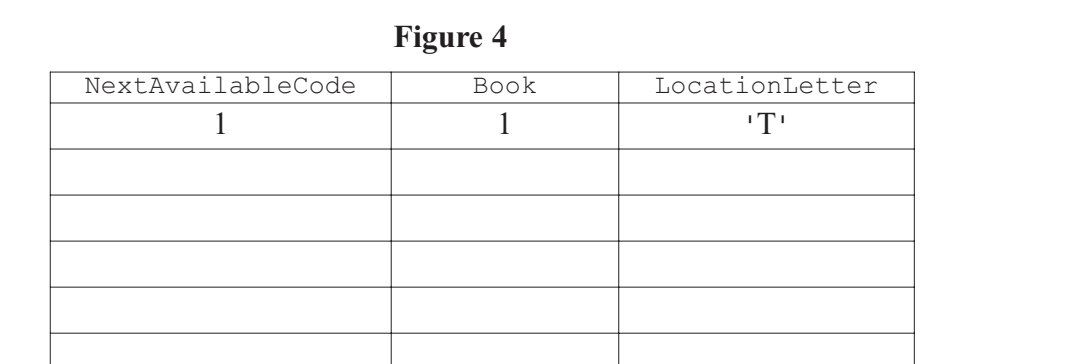

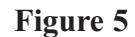

## **Figure 5 Figure 6**

Location [1] [2] [3] [4] [5]

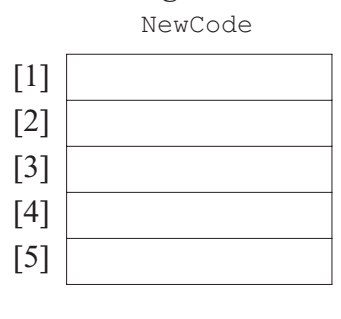

*(6 marks)*

**Turn over for the next question**

**15**

**5** (a) State the principle of operation of a set of data values which behave as a stack.

............................................................................................................................................. ............................................................................................................................................. *(1 mark)*

(b) Memory locations 600 to 605 are to be used as a stack area to store character data, and the first value added to the stack is to be stored at address 600.

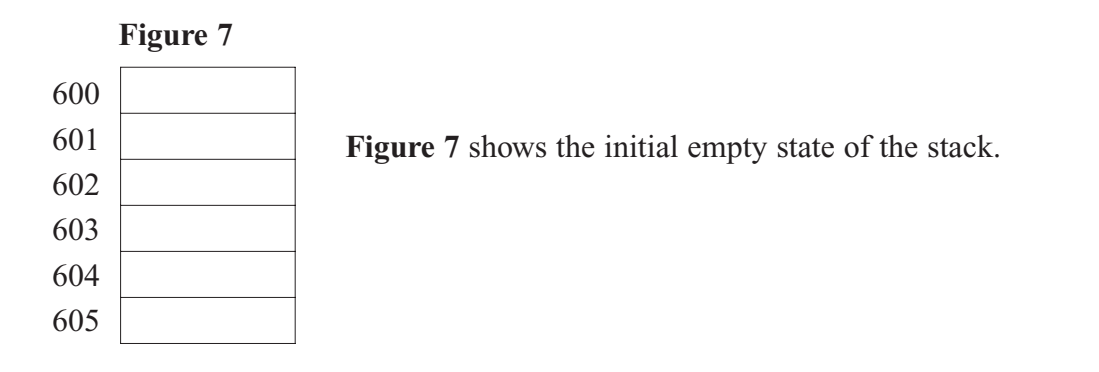

(i) Show on **Figure 8** the state of the stack after the characters 'A', 'V', 'E', 'R' and 'Y' join the stack.

*(1 mark)*

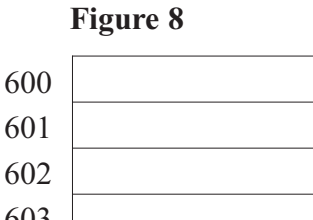

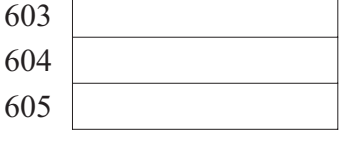

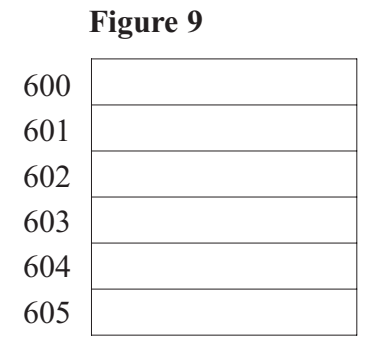

#### **Figure 10**

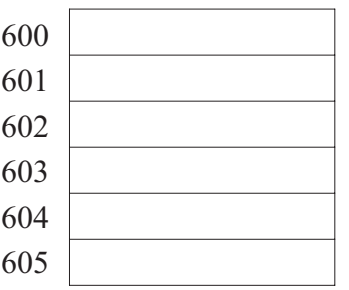

(ii) Two items are removed from the stack. Show on **Figure 9** the state of the stack.

*(1 mark)*

(iii) Two new characters 'S' and 'P' join the stack. Show on **Figure 10** the final state of the stack.

*(1 mark)*

(c) The original items in this stack are to be reversed. This can be done using a second data structure which uses locations 700 to 705 respectively. The first item added to the stack was character 'A'.

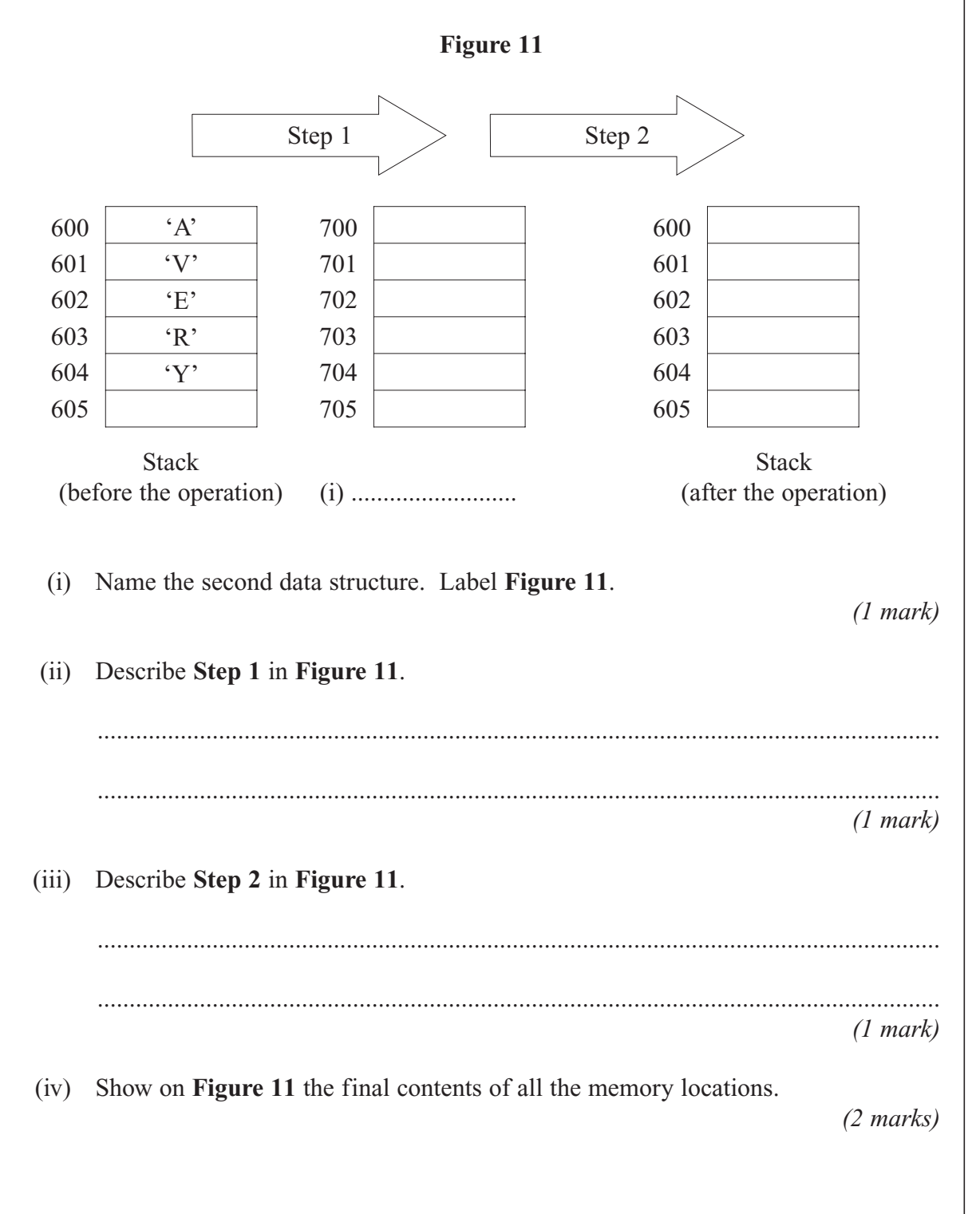

**Turn over for the next question**

**9**

**6** A programming language has two different data types for storing positive integers.

Data type Integer1 uses a single byte to store data. Data type Integer2 uses two consecutive bytes to store data.

(a) The program statement below defines a variable NoOfAccidents.

Var NoOfAccidents : Integer1 ;

What is the largest value which can be assigned to NoOfAccidents?

.............................................................................................................................................

*(1 mark)*

(b) Two more program statements are:

```
Var JourneyMileageA : Integer1 ;
Var JourneyMileageB : Integer1 ;
```
Interpreter software uses address 600 for storing a value for JourneyMileageA. See **Figure 12**.

(i) State the **denary value** for the stored binary value.

#### **Figure 12**

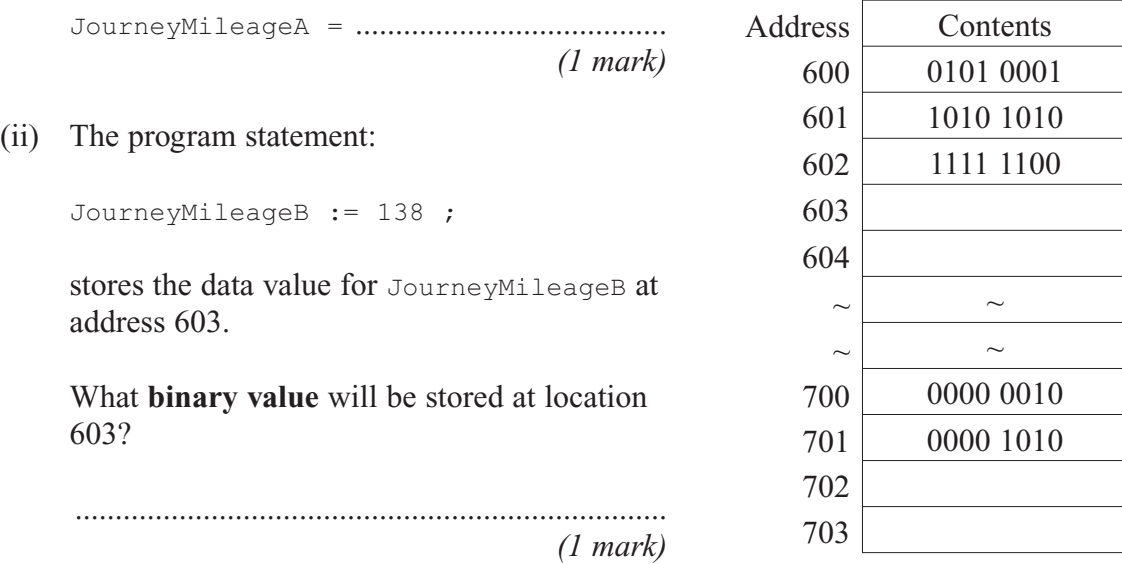

(c) Another program statement is:

Var TotalMileage : Integer2 ;

The interpreter software uses locations 700 and 701 to store a value for TotalMileage with the most significant byte stored at location 700. See **Figure 12**.

What is the **denary value** assigned to TotalMileage?

.............................................................................................................................................

(d) Programs also work with character data.

#### **Table 3**

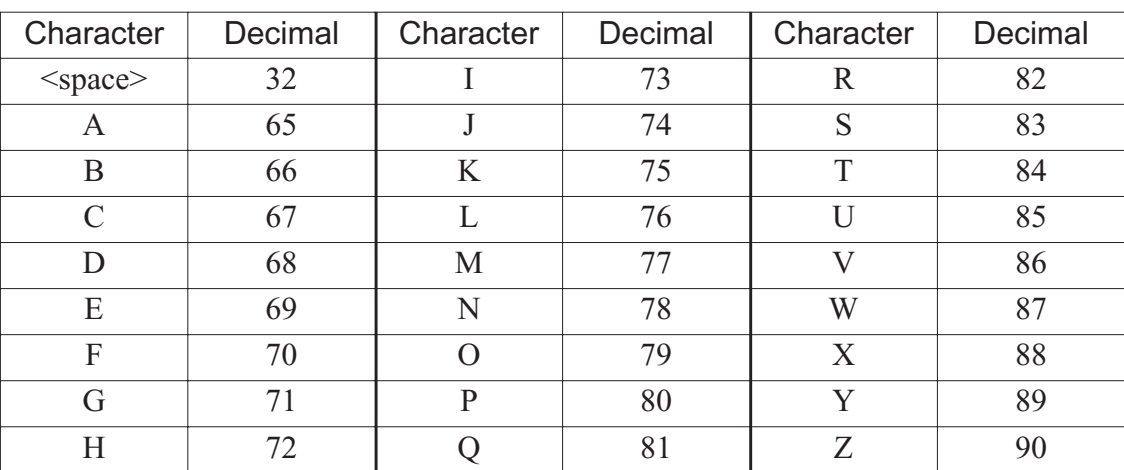

#### ASCII Code Table

(i) Using the ASCII code table shown in **Table 3**, what is the **7-bit binary ASCII** code for character 'B'?

..................................................................

*(1 mark)*

(ii) When a parity bit is included, character codes are stored as 8-bit binary numbers where the most significant bit is a parity bit. This system will use **even parity**.

Describe how the parity bit is used during data transmission of a single character.

.................................................................................................................................... .................................................................................................................................... .................................................................................................................................... *(2 marks)*

**7**

**Turn over for the next question**

**7 Figure 13** shows an incomplete diagram of a typical computer system architecture.

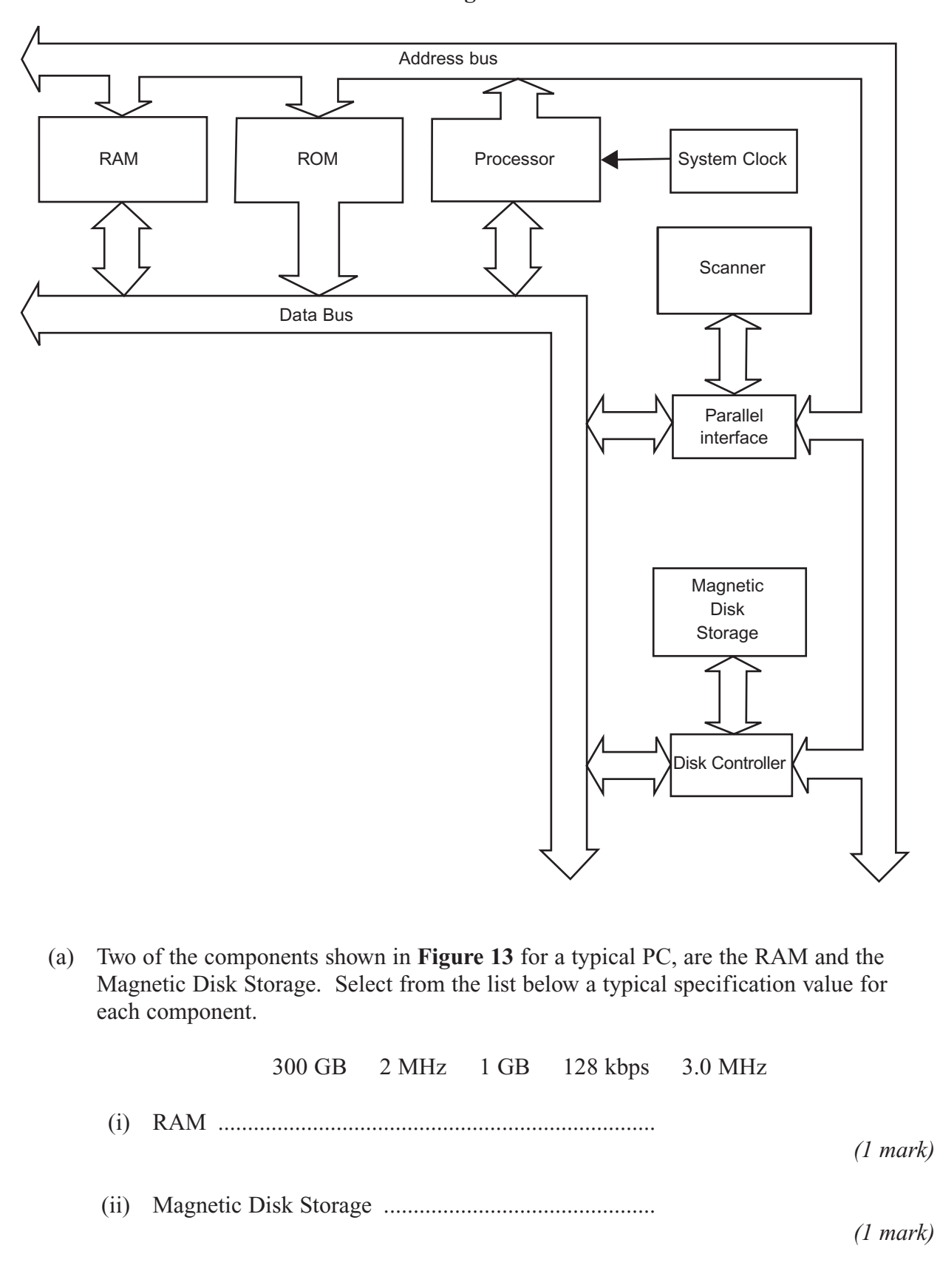

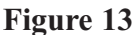

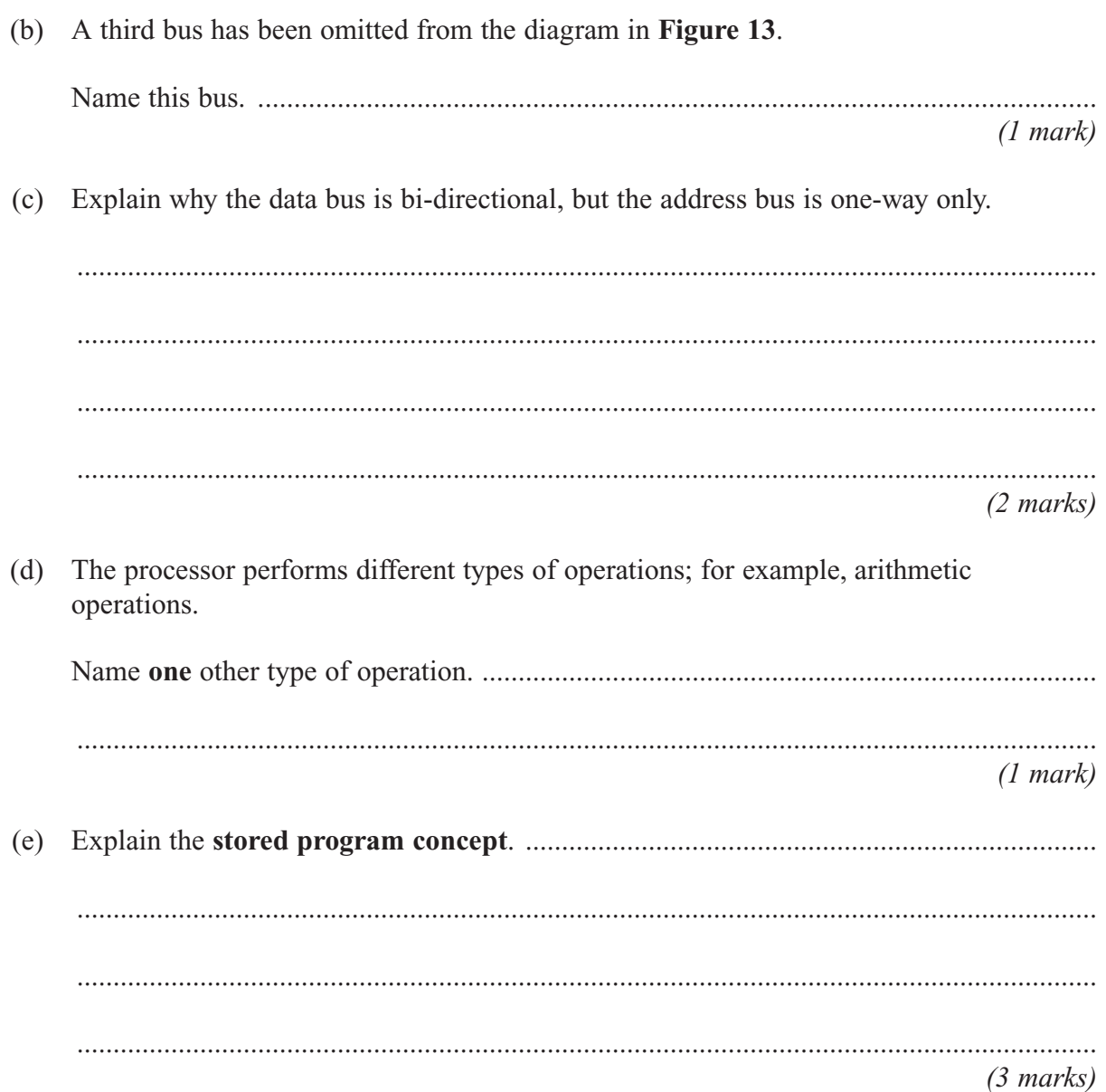

## **END OF QUESTIONS**

 $\boldsymbol{9}$ 

# **There are no questions printed on this page**

M/Jun07/CPT1